## **Regents Exams**

If you are an in-District scanning customer, you can retrieve your August, January and June Regents scores from Level 1. Remember that students that graduated in August count as graduates in four- and five-year total cohort graduation rates and help set accountability determinations that are released publicly via the NYS report card.

Retrieve your Regents scanned scores here:

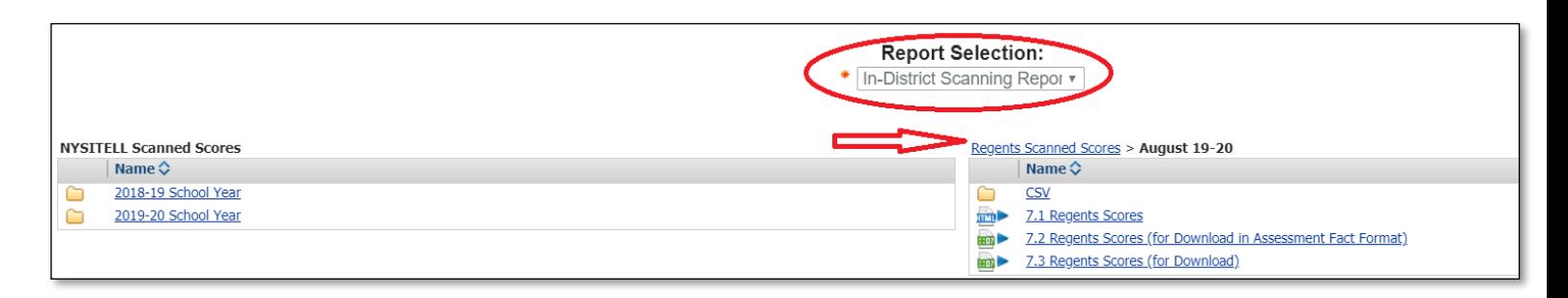

Review Level 1 Summary Reports **4.1.0 Assessments: Regents and Regent Alternatives** and **4.2.0 Assessments: Students who took Regents, RCT and SLP Exams** for confirmation of Regents submission:

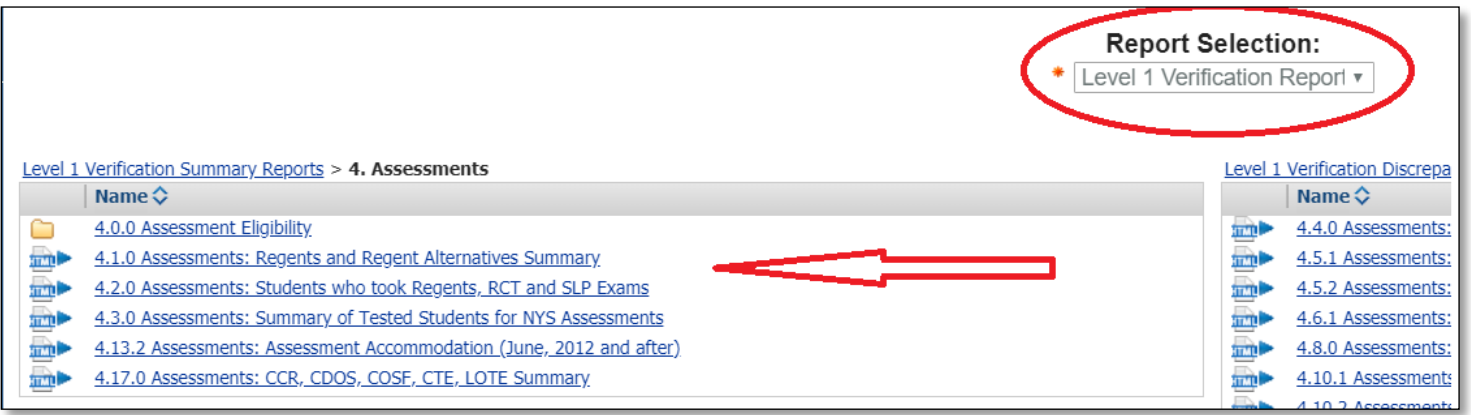

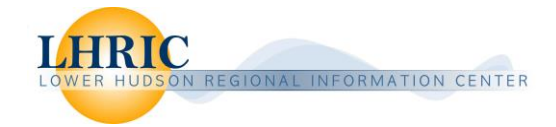

It is important to review L1 Reports **4.8.0 Assessments: Regents Records with a Score of 0**, **4.14.1 Assessment: Students Missing Assessment Fact Records (Scores)** and **4.14.2 Assessments: Students missing Assessment Response Records (Answer Sheets)** and to make sure that you have loaded your Assessment Facts records correctly and that non are missing and that the correct answer sheets were scanned. If your district is requiring teachers to input Regents exam grades from the scanned scores report, review **4.19.1 Assessments: District Loaded vs. Scan Scores** to ensure that the teachers have entered the scores accurately.

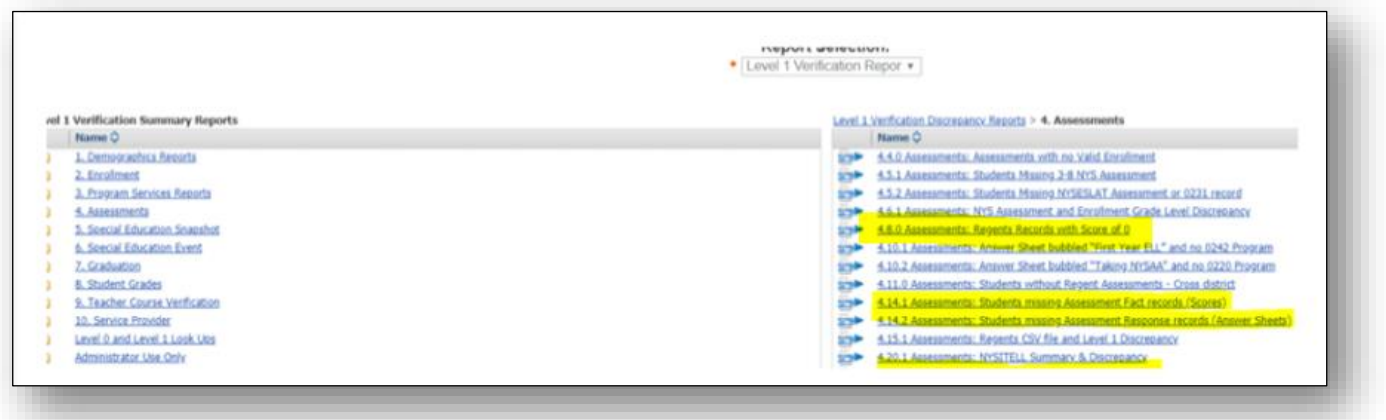

For example, in the report below (4.14.2), the district loaded the Regents scores into the wrong exam code in the SMS. The scores were loaded for the Global History Transition exam when in fact, the students had taken the Global History NF exam. It is also common to be missing answer sheets from out of district locations, particularly in August. It is a good idea to collect those answer sheets from these locations so that these students can be part of the item analysis reports.

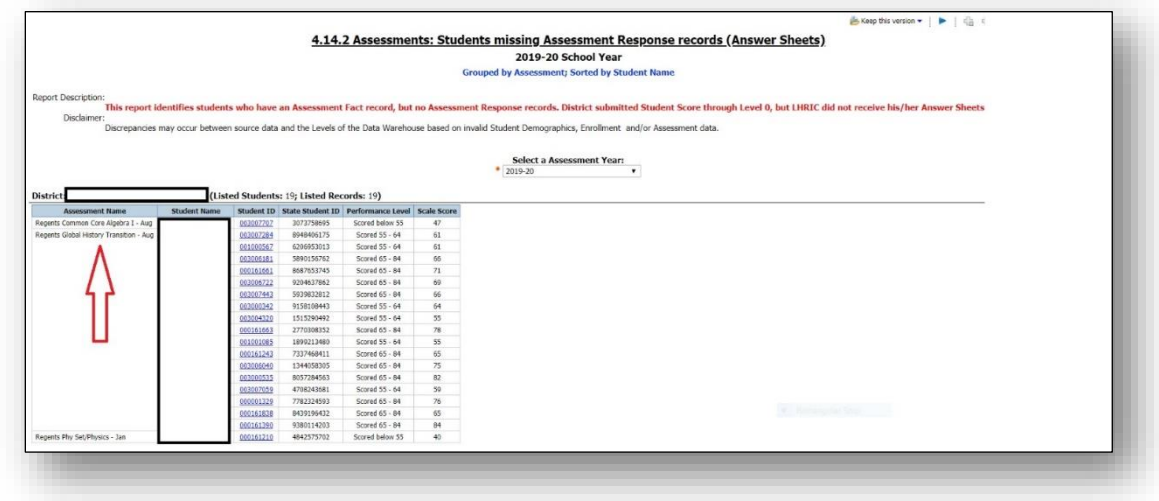

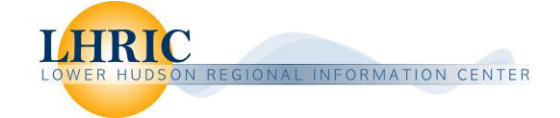

Testing Accommodations for Regents exams can be viewed in **4.13.2 Assessments: Assessment Accommodations**

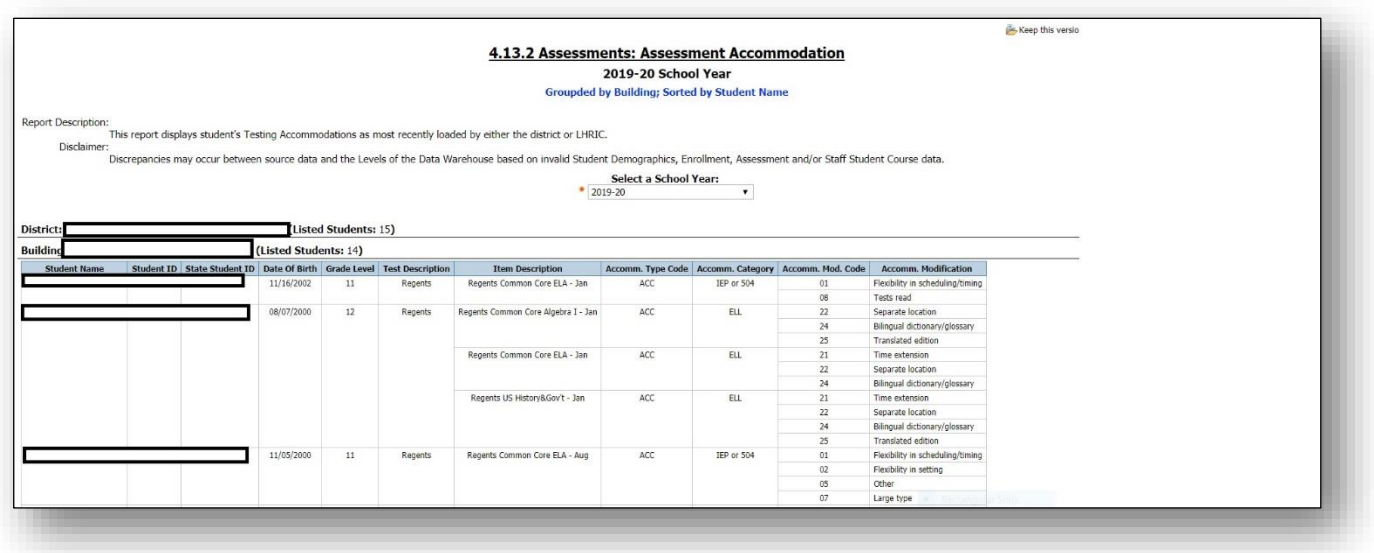

Students that may be eligible for an assessment repeal can be found in report 7.3.0 Graduation: Assessment Repeal. This report produces an EXCEL spreadsheet….

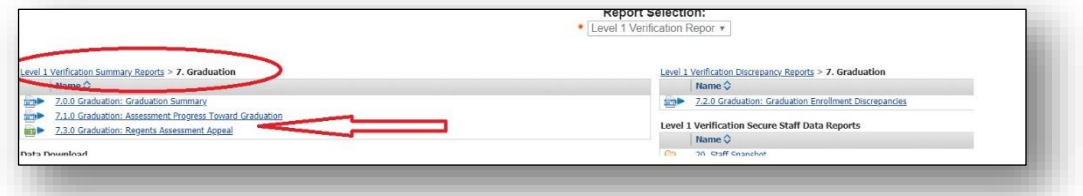

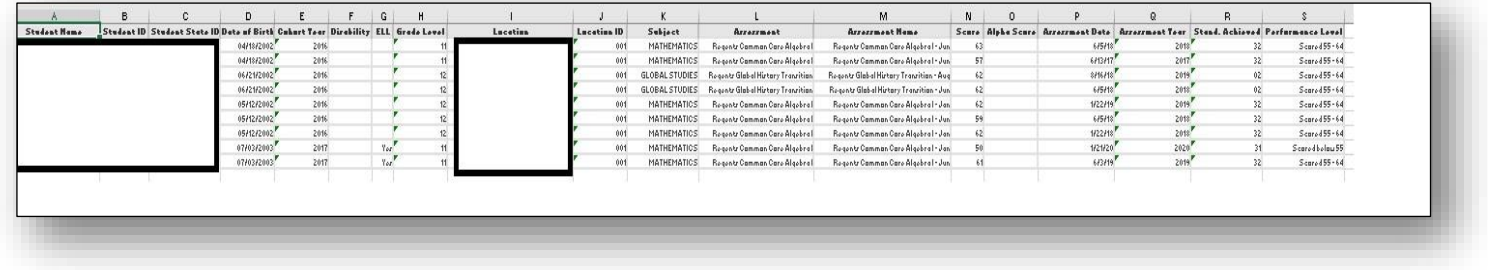

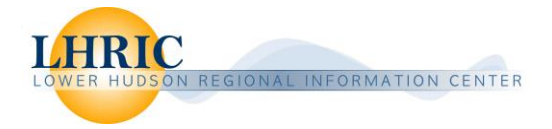

## You should also verify the submission of Regents scores in **SIRS-309 Annual Regents Report**

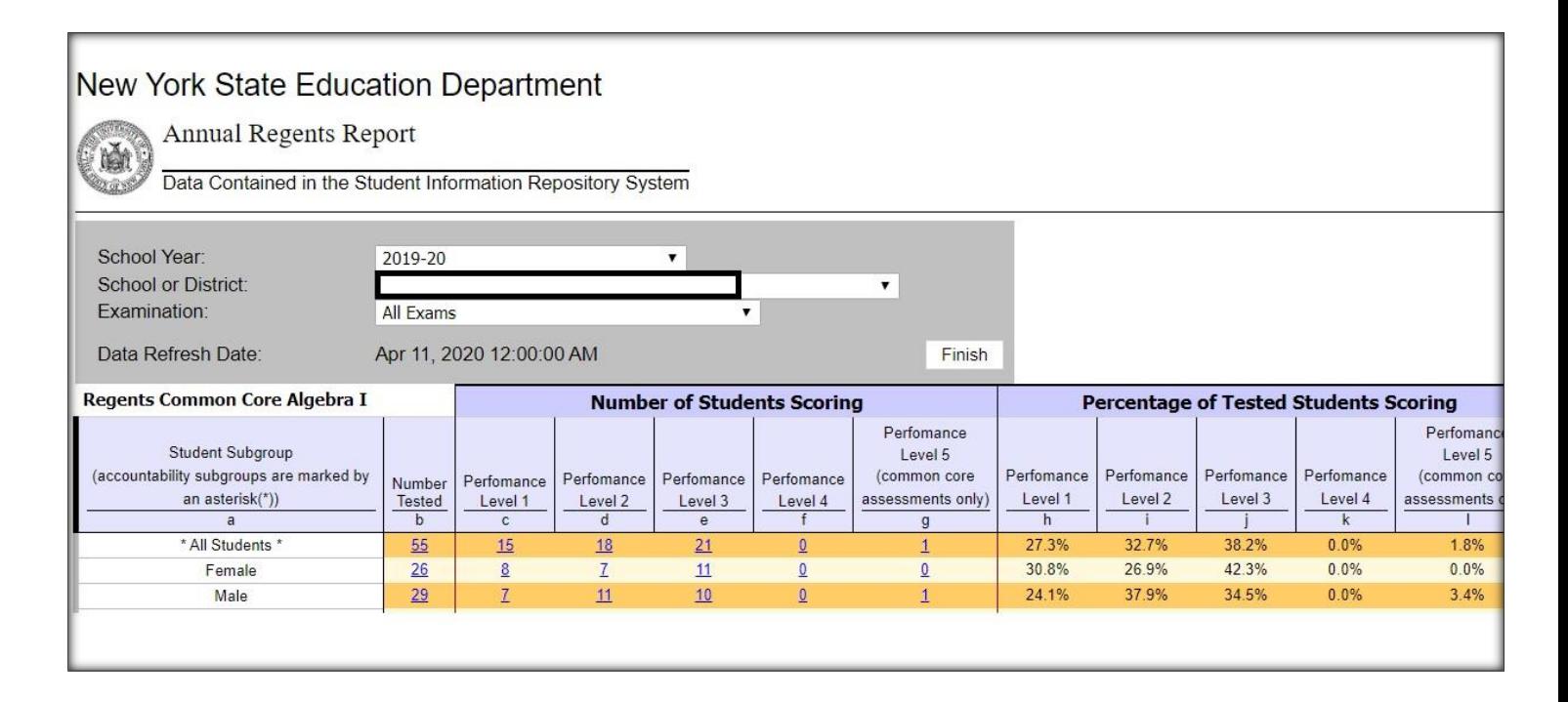

**SIRS-405 Annual Assessment At-A-Glance Report** will show you a comparison of the number of exams given in prior year and will provide a direct link to the SIRS-309 Annual Regents Report for the current school year.

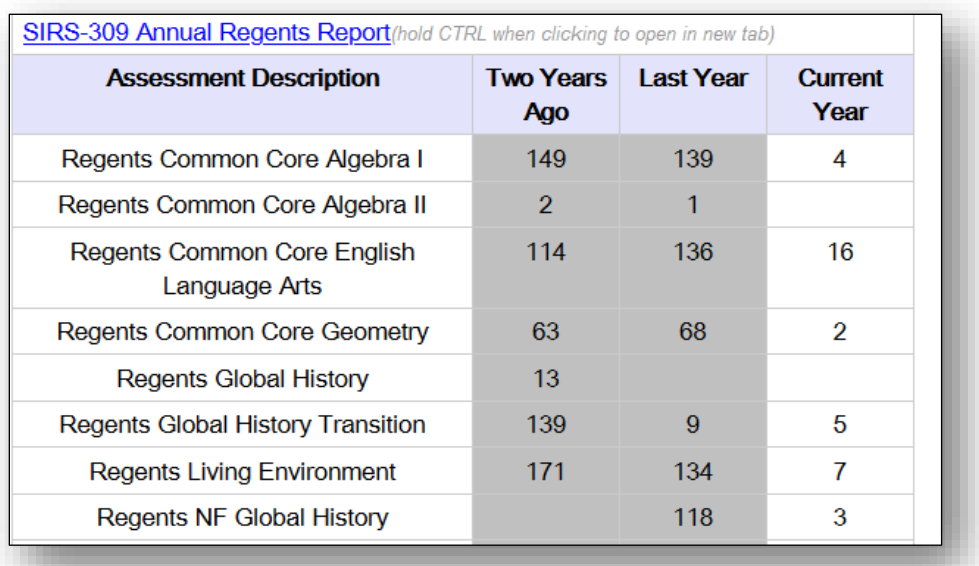

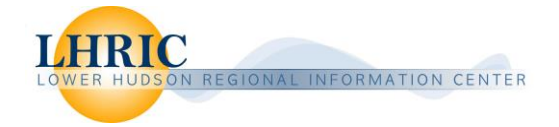